# <span id="page-0-0"></span>**INFORME DEL EJERCICIO DE COMPARACIÓN INTERLABORATORIO (EILA 2020)**

ENSAYOS DE MATERIALES: PARTE I

**A nivel nacional**

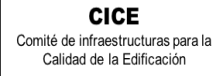

**CSIC** 

**SACE** Subcomisión Administrativa para la<br>Calidad de la Edificación

# **INDICE**

<span id="page-1-0"></span>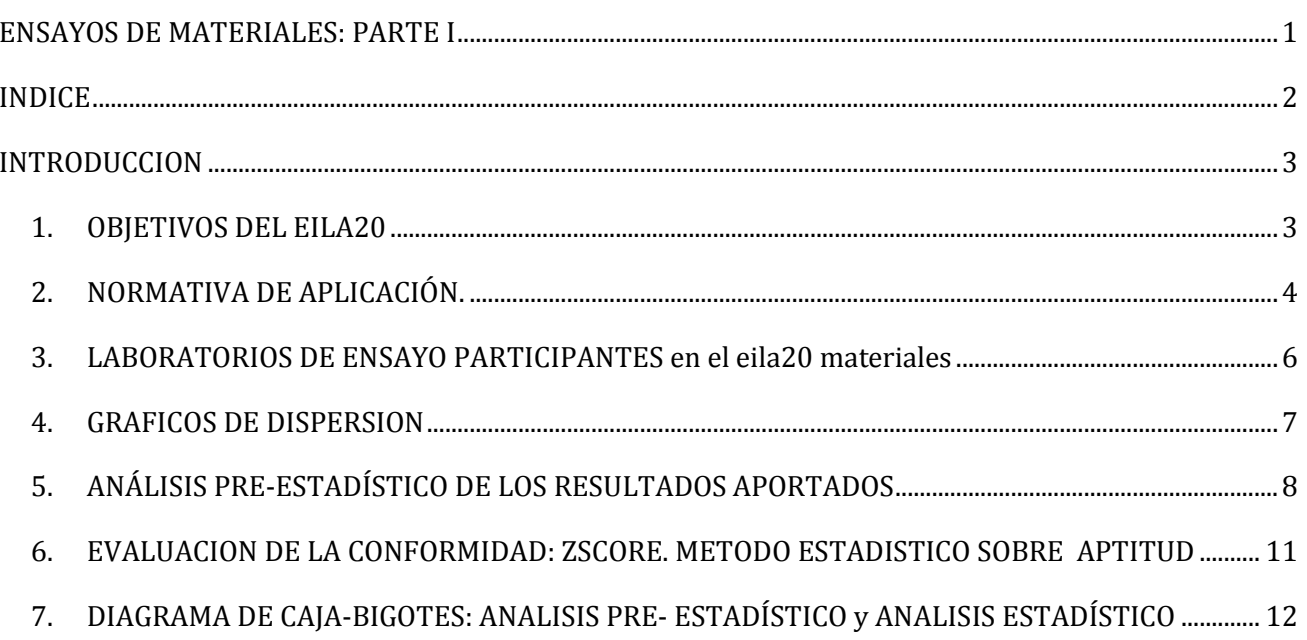

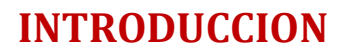

#### <span id="page-2-1"></span>**1. OBJETIVOS DEL EILA20**

**CSIC** 

**CICE** Comité de infraestructuras para la Calidad de la Edificación

<span id="page-2-0"></span>**SACE** Subcomisión Administrativa para la Calidad de la Edificación

Los ejercicios de intercomparación entre laboratorios tienen su origen y fundamento en la norma **UNE-EN ISO/IEC 17025,** que establece que los laboratorios deben participar en comparaciones interlaboratorio o programas de ensayos de aptitud.

Según define la **Guía sobre la participación en programas de intercomparación G-ENAC-14, "**las intercomparaciones consisten en la organización, el desarrollo y la evaluación de ensayos del mismo ítem o ítems similares por varios laboratorios, de acuerdo con condiciones preestablecidas."

Éstas incluyen diferentes objetivos:

- Evaluación del desempeño de los laboratorios para ensayos.
- Identificación de problemas en los laboratorios e inicio de actividades correctivas.
- Establecimiento de eficacia y comparabilidad de ensayos.
- Identificación de diferencias entre laboratorios.
- Caracterización de métodos.
- Educación de los laboratorios participantes, basándose en los resultados de su participación.

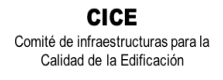

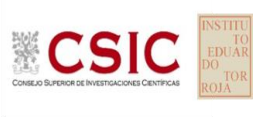

#### <span id="page-3-0"></span>**2. NORMATIVA DE APLICACIÓN.**

El tratamiento estadístico de los resultados obtenidos por los laboratorios se analiza siguiendo las siguientes normas:

- **UNE 82009-2:1999** "*Exactitud (veracidad y precisión) de resultados y métodos de medición. Parte 2: Método básico para la determinación de la repetibilidad y la reproducibilidad de un método de medición normalizado".*
- **UNE-EN ISO/IEC 17043:2010** "*Evaluación de la conformidad. Requisitos generales para los ensayos de aptitud*", tomando como valor de referencia del ensayo los valores medios no aberrantes obtenidos.

Además, se consideran dos documentos de ayuda elaborados por la **Entidad Nacional de Acreditación ENAC** para la realización de los ejercicios de intercomparación**:**

- **NT-03 "***Política de ENAC sobre Intercomparaciones"*.
- **G-ENAC-14 "***Guía sobre la participación en programas de intercomparación."*.

Asimismo, conforme al "*Plan de ensayos interlaboratorios a nivel estatal (EILA-20) de ensayos de MATERIALES*", cada ensayo será evaluado con el cumplimiento de las Normas indicadas a continuación:

#### **Aceros. Barras corrugadas:**

- Ensayo de Determinación de las características geométricas: Altura de corruga, según la norma UNE-EN ISO 15630-1:2003
- Ensayos de tracción sobre probeta envejecida artificialmente, según se indica en la norma UNE-EN 10080, determinando resistencia a tracción, límite elástico, alargamiento de rotura y alargamiento total bajo carga máxima, según la norma: **UNE EN ISO 15630-1:2003. Parte 5 y Apartado 32.1 de la EHE-08**

#### **Aguas de amasado:**

- Ensayo de Determinación de sulfatos, según la norma UNE 83956:2008
- Ensayo de Determinación de cloruros, según la norma UNE 7178:1960

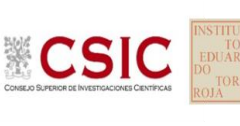

#### **Áridos**

- Ensayo del equivalente de arena de la fracción granulométrica 0/4 mm de los áridos finos, según la norma UNE-EN 933-8:2012 y A1:2015/1M: 2016
- Ensayo de determinación del número de caras de fractura en el machaqueo, según la norma UNE-EN 933-5:1999+A1:2005
- Ensayo para determinación del contenido total en azufre, según las normas UNE-EN 1744- 1:2010+A1:2013: Parte 11.

#### **Suelos-viales:**

- Ensayo de determinación in situ de la densidad y de la humedad de suelos y materiales granulares por métodos nucleares: pequeñas profundidades, según la norma UNE 103900-2013
- Ensayo de determinación en laboratorio de la densidad de referencia y el contenido de agua, según la norma UNE EN 13286-2. Parte 2. Mezclas de áridos sin ligante y con conglomerante hidráulico. (proctor modificado)

#### **Mezclas bituminosas en caliente (MBC):**

 Determinación de la sensibilidad al agua de las probetas de mezcla bituminosa, según la norma UNE-EN 12697-12:2009.

#### **Mortero:**

 Determinación de la resistencia a flexión y a compresión del mortero endurecido, según la norma UNE-EN 1015-11: 2000\*\* + A1:2007\*\*

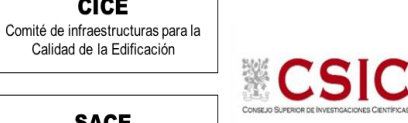

**CICE** 

#### <span id="page-5-0"></span>**3. LABORATORIOS DE ENSAYO PARTICIPANTES EN EL EILA20 MATERIALES**

En el presente ejercicio de materiales, han participado un total de 17 Comunidades Autónomas y 173 laboratorios de ensayo. En la siguiente tabla se muestra el número de laboratorios declarados por Comunidad Autónoma:

| Comunidad Autónoma    | Nº de Laboratorios Participantes |
|-----------------------|----------------------------------|
| Andalucía             | 24                               |
| Aragón                | 09                               |
| Asturias              | 05                               |
| Cantabria             | 03                               |
| Castilla- La Mancha   | 09                               |
| Castilla-León         | 09                               |
| Cataluña              | 11                               |
| Comunidad de Madrid   | 24                               |
| Comunidad de Valencia | 17                               |
| Extremadura           | 04                               |
| Galicia               | 07                               |
| Islas Baleares        | 09                               |
| Islas Canarias        | 12                               |
| La Rioja              | 04                               |
| Murcia                | 12                               |
| Navarra               | 06                               |
| País Vasco            | 08                               |

**Tabla 3.1**. Laboratorios participantes, por Comunidad Autónoma.

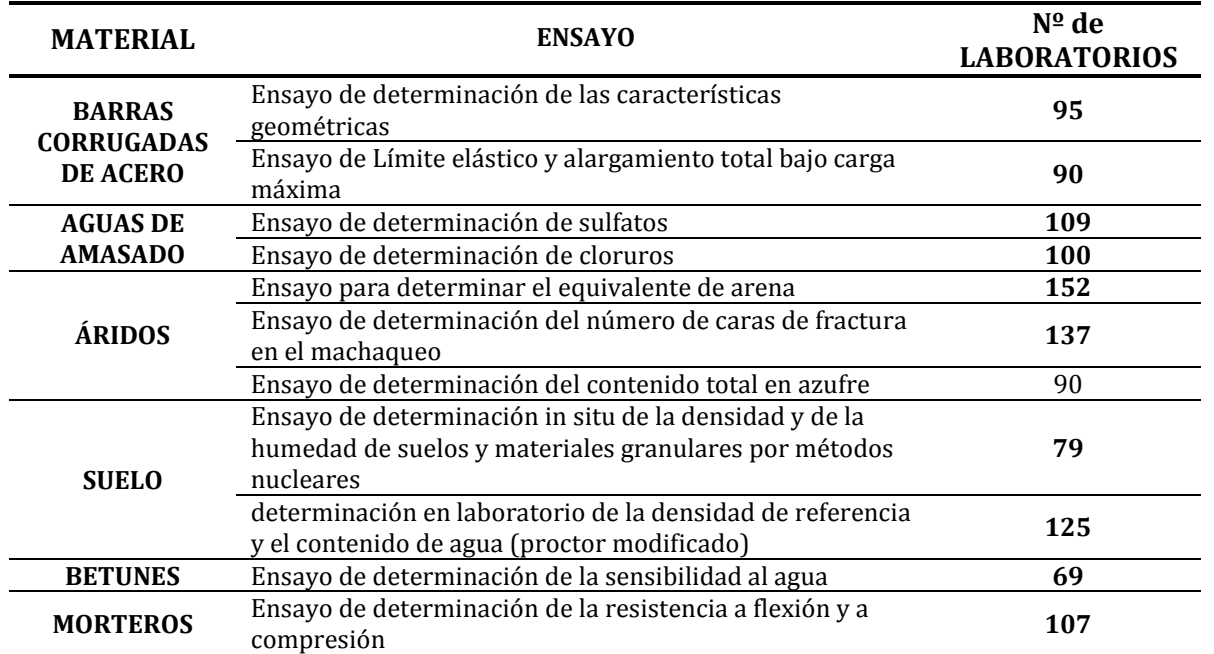

**Tabla 3.2**. Nº de Laboratorios participantes por ensayo A NIVEL NACIONAL.

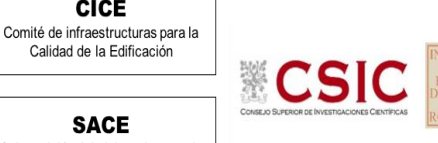

**CICE** 

#### <span id="page-6-0"></span>**4. GRAFICOS DE DISPERSION**

Los gráficos de dispersión son diagramas matemáticos en los que podemos apreciar, a golpe de vista, la dispersión y la simetría que existe para una distribución de valores.

La representación gráfica más útil para describir el comportamiento conjunto de dos variables es el diagrama de dispersión o **nube de puntos**, donde cada caso aparece representado como un punto en el plano definido por las variables de cada laboratorio para una misma muestra.

Para ello, se han considerado todos los valores incluidos los "sospechosos" por error técnico, pero se han anulado los "descartados" por una mala praxis de la norma de ensayo.

Una vez construido el diagrama se analiza la forma que tiene la nube de puntos obtenida, para así determinar las relaciones entre los dos tipos de datos. Este análisis puede efectuarse por técnicas estadísticas que permitan determinar si existe o no relación, y el grado de existencia en su caso. Para ello se utiliza como **recta de regresión la Media aritmética de las medias inter-laboratorios más/ menos la desviación típica y el doble de la desviación típica** (dos franjas de líneas rojas), que son los valores asignados y que resultan de referencia para la central de hormigón en estudio.

En la hoja aparecen dos gráficas: la de la izquierda, se grafía con las medias de los laboratorios como puntos negros y la de la derecha, con las determinaciones individuales de cada laboratorio con círculos y cuadrados en línea de color, respectivamente.

Media aritmética interlaboratorios + 2xDesviación típica

Media aritmética interlaboratorios

Media aritmética interlaboratorios – 2xDesviación estándar

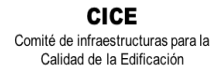

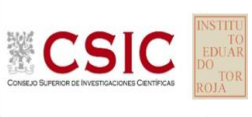

#### <span id="page-7-0"></span>**5. ANÁLISIS PRE-ESTADÍSTICO DE LOS RESULTADOS APORTADOS**

#### **5.1. ESTUDIO PRELIMINAR**

El primer paso es un Estudio preliminar (**pre-estadístico**) de todos los datos aportados por los laboratorios participantes, volcados de las fichas de resultados, y elaboradas ex profeso para cada ensayo.

En este punto, se marcan aquellos **VALORES SOSPECHOSOS** que puedan explicarse como un "error técnico humano" y se filtran los **VALORES CON DESVIACIONES** que, en general, son por la incorrecta ejecución del procedimiento de ensayo de la norma o del protocolo.

Primero, se investiga si el resultado se ha debido a un error de transcripción, o por no fijarse en la expresión de las unidades que se estaba pidiendo o por situar el valor en la celda equivocada. Si es así, el resultado se considera *sospechoso*, se reemplaza por el valor correcto en el análisis estadístico, y se deja señalado en observaciones del mismo.

Seguidamente, en caso de existir, se aplicará de forma generalizada la fórmula de verificación del **criterio de validación** que la propia norma de ensayo establece. Si no cumple la validación, el resultado será **DESCARTADO DEL ANÁLISIS ESTADÍSTICO y** se sombreará en rojo (sea el caso, por ejemplo, en el equivalente de arena, apartado 9 de la norma EN 933-8, si la relación entre las dos submuestras difiere en más de 4). Otros datos, como la diferencia de pesos será señalada si se evidencian diferencias con el promedio del resto de laboratorios que han participado en la misma central y, o bien, no aporta el valor de la incertidumbre del ensayo. Serán distinguidos como *valores con desviaciones* en el procedimiento de ensayo pero no serán descartados en este ejercicio. Dentro de cada ensayo, en el siguiente título de este informe, se indican aquellos datos que se han estudiado y en caso de ser desviaciones excluyentes, si está justificado o no ser descartado en el análisis estadístico.

#### **5.2. ANÁLISIS ESTADÍSTICO.**

Una vez que los datos se han revisado, se realiza el Análisis estadístico, donde no pasan aquellas mediciones cuyos datos sean los "*descartados con desviaciones excluyentes"* y se han corregido los "sospechosos". De este análisis conocemos:

 El número mínimo de laboratorios participantes que se aceptan en el EILA-HORMIGONES debe ser p≥3.*Bien es cierto que en la norma UNE 82009-1:1999 en su Artículo 6.3.4 se recoge que, estas estimaciones de las desviaciones de repetibilidad y de reproducibilidad podrían diferir de forma sustancial de sus valores verdaderos si sólo toman parte del contraste un pequeño número de laboratorios (p=5). Lo recomendable es un valor de p entre 8 y 15.* 

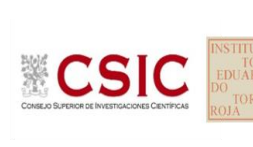

**CICE** Comité de infraestructuras para la Calidad de la Edificación

**SACE** Subcomisión Administrativa para la Calidad de la Edificación

> El número mínimo de réplicas en el interior de cada laboratorio para la misma muestra debe ser n≥2.

Si los datos cumplen con estos valores mínimos para "p" y "n", se realiza el Análisis estadístico en base a las normas UNE 82009-2 y 82009-6 (equivalentes a las normas ISO 5725-2 e ISO 5725-6, respectivamente), referentes al *Método básico de la repetibilidad y reproducibilidad de un método de medición normalizado*. Esto significa que se realizan las siguientes aproximaciones:

- **Técnica gráfica de consistencia**, utilizando dos estadísticos determinados: interlaboratorios (h) e intralaboratorios (k) **de Mandel**.
- **Ensayos de detección de resultados numéricos aberrantes**: ensayos de variabilidad que se aplican solo en aquellos resultados donde el ensayo Mandel haya conducido a la sospecha:
	- **Ensayo de Cochran** (C): verifica el mayor valor de un conjunto de desviaciones típicas, siendo ello un test unilateral de valores aberrantes y
	- o **Ensayo de Grubbs** (G): verifica la desviación estándar de todas las medias, eliminando de todo el rango de distribución de valores la/s media/s más alta/s y más baja/s, según si es el Simple Grubbs o el Doble Grubbs.

**El valor será rechazado y dejará de ser analizado cuando sea aberrante/ anómalo tanto en las técnicas gráficas de consistencia como en los ensayos de detección de resultados numéricos.** Para identificar si los resultados son anómalos y/o aberrantes, estos métodos comparan el valor estadístico resultante de h, k, C y G obtenido en el Análisis estadístico de los resultados aportados por los laboratorios, con los indicadores estadísticos y valores críticos recogidos en las Tablas 4, 5, 6 y 7 de las normas antes citadas para una (p) y una (n) conocidas, respectivamente.

#### **5.3. VALOR ASIGNADO**

Una vez descartados los resultados rechazados en el análisis estadístico (anómalos y aberrantes), el valor asignado se obtiene del promedio de los datos no descartados ni anómalos ni aberrantes.

#### **5.4. DATOS DE PRECISIÓN**

**En base al promedio de las varianzas** o también conocido como METODO ANOVA (siglas de analisys of varience) recogido en la norma ISO 17025, se determina la repetibilidad "**r** "y reproducibilidad "**R**" del ensayo, por zona y bandas de frecuencia, para conocer las dispersiones de los resultados.

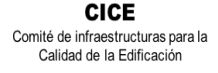

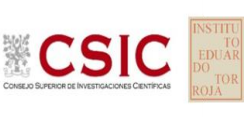

Para ello, se obtiene la **desviación típica de repetibilidad o varianza Sr,** a partir de las sumas de cuadrados de las diferencias entre las determinaciones individuales del laboratorio, y se calcula el límite de repetibilidad como raíz de su varianza por 2,8. Y la **desviación típica intralaboratorios SL,** a partir de la diferencia entre el valor medio del laboratorio con la media de todo el grupo de distribución de la zona. La **desviación típica de reproducibilidad o varianza SR** será la raíz cuadrada de la suma de ambas varianzas.

Por tanto, la repetibilidad de los resultados significa que las mediciones sucesivas para un mismo ensayo y muestra, se efectúan en las mismas condiciones dentro de un periodo de tiempo corto: mismo laborante, mismo laboratorio (condiciones ambientales) y mismo equipo de medición utilizado.

Sin embargo, la reproducibilidad de los ensayos es, teniendo en cuenta que las mediciones son para un mismo ensayo y muestra dentro de un periodo de tiempo corto, cambiando alguna de las condiciones de medición: el laborante, el laboratorio( las condiciones de uso (p.ej. procedimientos)) y/o el equipo de medición.

En resumen, la primera hace referencia a la variabilidad entre medidas en el mismo laboratorio y la segunda debida al cambio de laboratorio.

- **-** Si **r (%) > R (%),** las posibles causas pueden ser entre otras: el instrumento necesita mantenimiento, el equipo requiere ser calibrado, el montaje o la ubicación donde se efectúan las mediciones necesita ser mejorado o existe una variabilidad excesiva entre las dos medidas hechas en un mismo laboratorio.
- **-** Si **R (%) > r (%),** las posibles causas pueden ser entre otras: el operador necesita más formación y/o mejor entrenamiento en cómo utilizar y cómo leer el instrumento, o no se han mantenido las condiciones de reproducibilidad (ambientales y/o de montaje del equipo).
- **-** Si **R=r,** debe considerarse generalmente indicador de una varianza interlaboratorios pequeña (o de valores negativos), o incluso nula. Es el caso en que la varianza se estima cero, los errores sistemáticos de todos los laboratorios serían iguales- necesariamente nulos- y todos los resultados de ensayo serían intercambiables. Por esta última circunstancia, podría estimarse como si todos los ensayos hubieran sido realizados por un único laboratorio en condiciones de repetibilidad.

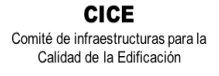

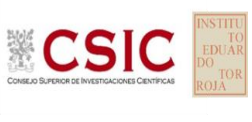

### <span id="page-10-0"></span>**6. EVALUACION DE LA CONFORMIDAD: ZSCORE. METODO ESTADISTICO SOBRE APTITUD**

El método de evaluación adoptado en esta parte del informe es mediante el Z-Score, parte de la Norma ISO IEC 17043:2011 que consiste en determinar **el valor asignado**, el cálculo de estadísticas de desempeño y la evaluación del desempeño, cuyos cálculos estadísticos utilizados en el presente estudio se describen a continuación:

**Desviación típica o estándar** (σ) 1  $\frac{1}{N-1}\sum_i(x_i-\overline{m})^2$ 

La precisión se expresa generalmente en términos de falta de precisión, calculándose a partir de la desviación típica de los resultados. A mayor desviación típica menor precisión (Nota 10 del Art. 3.11 de la norma UNE 82009-1:1999).

**Coeficiente de variación** (CV)

$$
CV = \frac{\sigma}{|\overline{m}|} \times 100
$$

Siendo:  $(\bar{m})$  la media de los valores individuales y

(  $\boldsymbol{\mathit{x}}_i$  ) Las determinaciones/valores individuales de un mismo laboratorio

Cuando se desea hacer referencia a la relación entre el tamaño de la media y la variabilidad de la variable, se utiliza el coeficiente de variación. Es importante que todos los valores sean positivos y su media dé, por tanto, un valor positivo. A mayor valor del coeficiente de variación mayor heterogeneidad de los valores de la variable; y a menor C.V., mayor **homogeneidad en los valores de la variable.**

**Diferencia D**i = (mArit-M) **Diferencia de porcentaje**  $Di\% = (m - M) * 100/M$ 

Siendo: (**x**i) el resultado del laboratorio participante;

 (**m**Arit) el resultado medio calculado a partir de las determinaciones individuales (**x**i) del laboratorio participante sin redondeos;

 (**M) el valor medio asignado** para una misma muestra, resultado del conjunto de medias o valores individuales aportados por todos los laboratorios.

 $Valores de z score:$ mArit−M  $\sigma$ 

Conforme a UNE-EN ISO /IEC 17043:2010 Anexo B (B3 y B4)

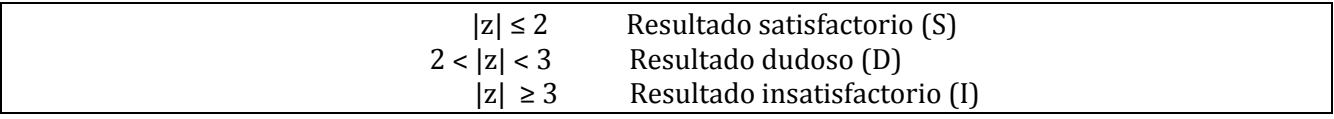

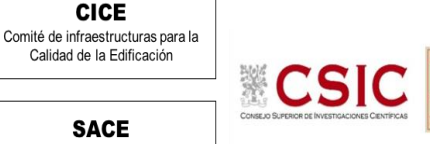

## <span id="page-11-0"></span>**7. DIAGRAMA DE CAJA-BIGOTES: ANALISIS PRE- ESTADÍSTICO Y ANALISIS ESTADÍSTICO**

La gráfica de cajas y bigotes, representa un rectángulo (caja) definido por dos puntos  $Q_1$  y  $Q_3$ , cuya diferencia define el recorrido entre cuartiles (RIC) y, unas líneas que sobresalen de la caja que se llaman bigotes.

Estos bigotes tienen un límite de prolongación L superior y L inferior, de modo que cualquier dato que no se encuentre dentro de este rango, es un valor atípico que es marcado individualmente con un punto en la gráfica.

Los datos que se van a estudiar, se ordenan de mayor a menor y se dividen en 4 grupos. Cada cuarta parte se representa en este diagrama y se comienza con la caja de la siguiente forma:

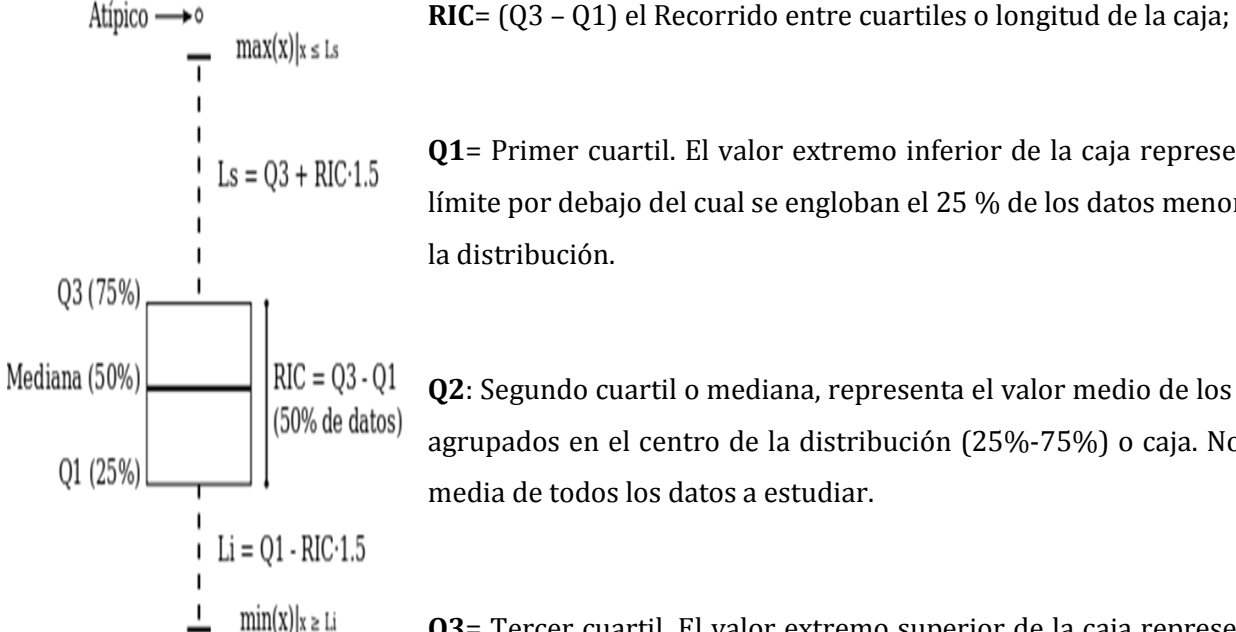

**Q1**= Primer cuartil. El valor extremo inferior de la caja representa el

límite por debajo del cual se engloban el 25 % de los datos menores de la distribución.

**Q2**: Segundo cuartil o mediana, representa el valor medio de los datos agrupados en el centro de la distribución (25%-75%) o caja. No es la media de todos los datos a estudiar.

**Q3**= Tercer cuartil. El valor extremo superior de la caja representa el límite que sobrepasa el 75% de los datos mayores de la distribución.

La longitud límite de los bigotes (Ls y Li) será desde la caja hasta el valor máximo y valor mínimo de los datos, respectivamente, siempre que esta longitud no supere un rango que es 1,5 veces el RIC de la caja.

En el caso de superarlo, el valor (máximo o mínimo) será un valor atípico y se identificará individualmente. Si este valor, superase en 3 veces el RIC, sería un valor extremadamente atípico. Y se expresan como a continuación se indica:

- Los **valores atípicos**: Lim inf=  $Q1 (1.5 \times RIC)$  y Lim sup =  $Q3 + (1.5 \times RIC)$
- Los **valores extremadamente atípicos** son aquellos valores atípicos que superan el doble del valor anterior: Lim inf= Q1 – 3(RIC) y Lim sup = Q3 + 3(RIC)